## **Volunteer service process flow - PEN-SIE Information System**

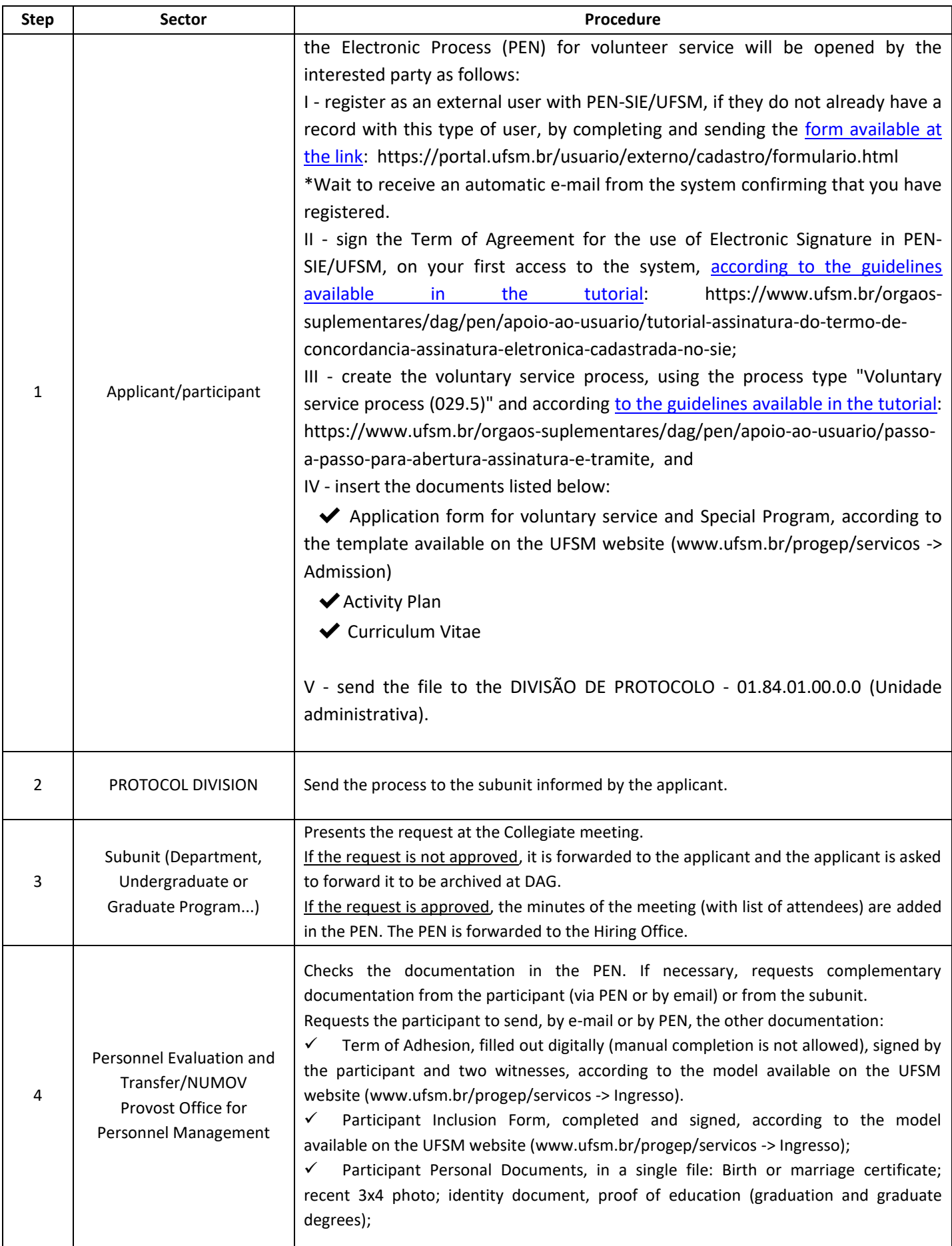

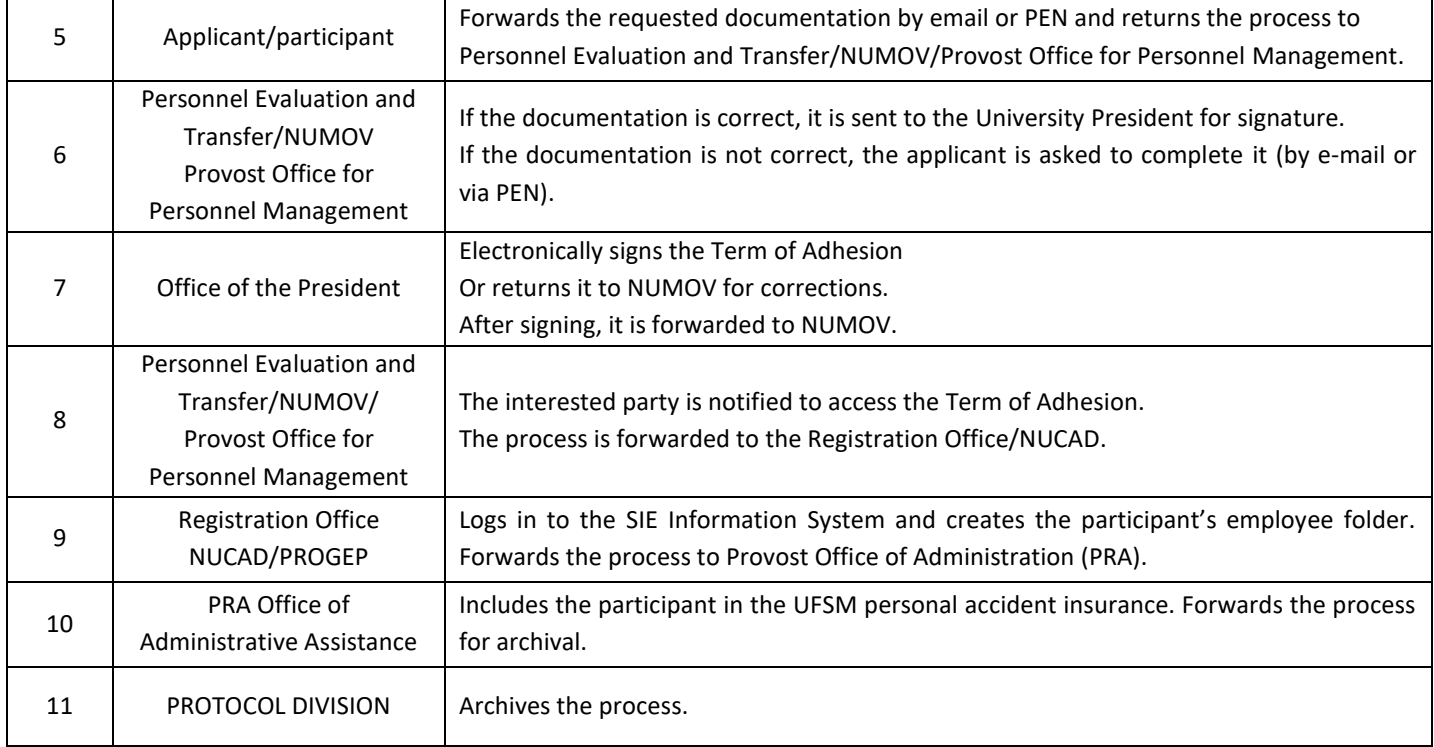